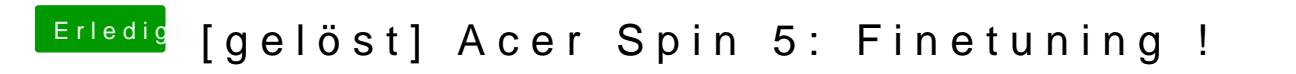

Beitrag von anonymous\_writer vom 16. März 2018, 22:44

Versuche die config.plist mit der dsdt as dem Thread davor.